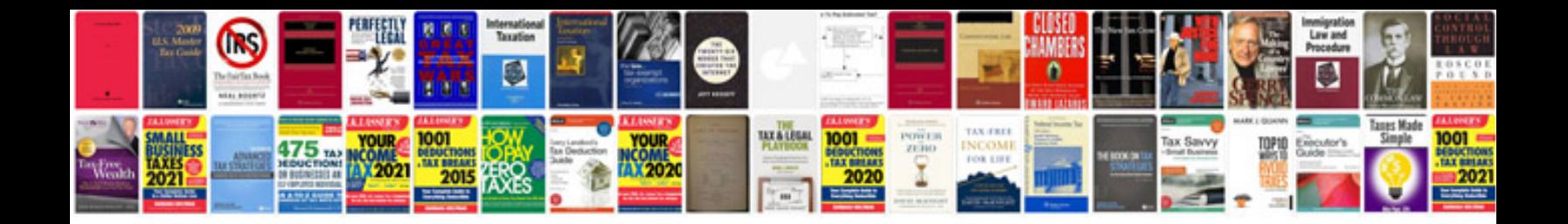

**Pdf save form data**

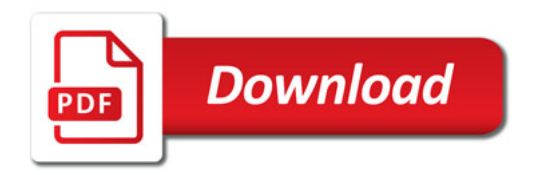

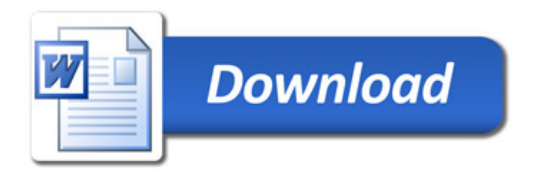